## **DAFTAR TABEL**

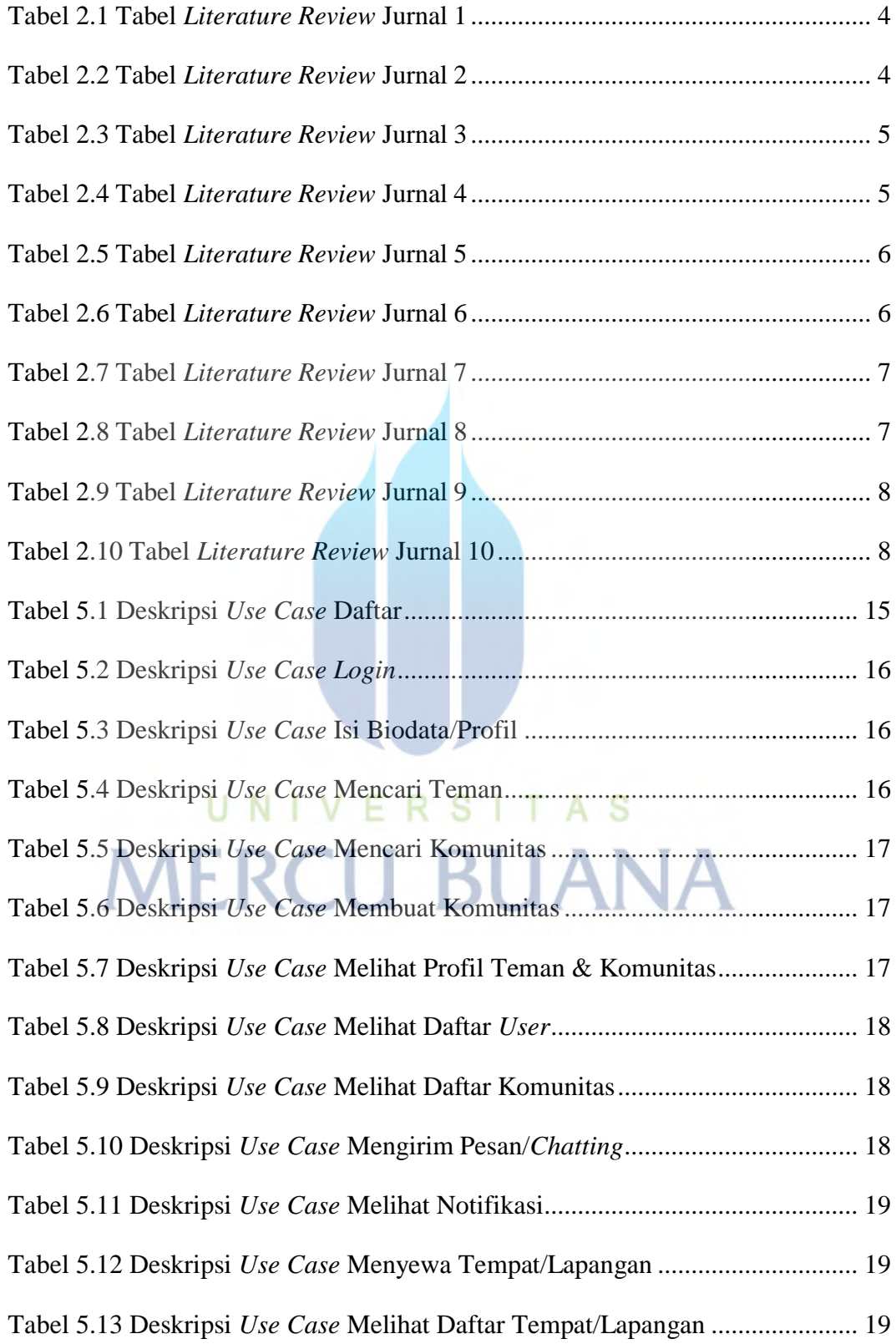

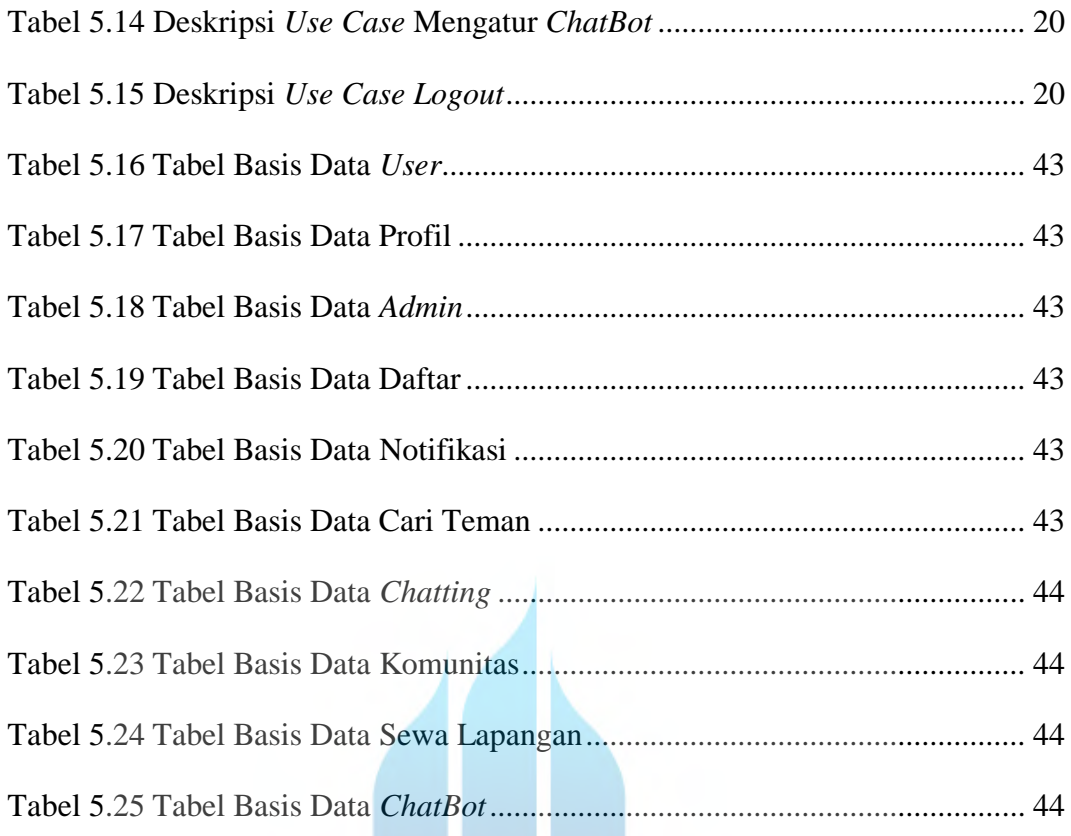

## UNIVERSITAS<br>MERCU BUANA

o)

 $\blacksquare$